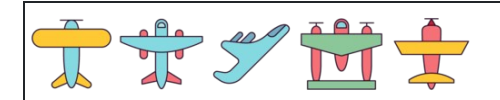

Calcular porcentajes de decimales

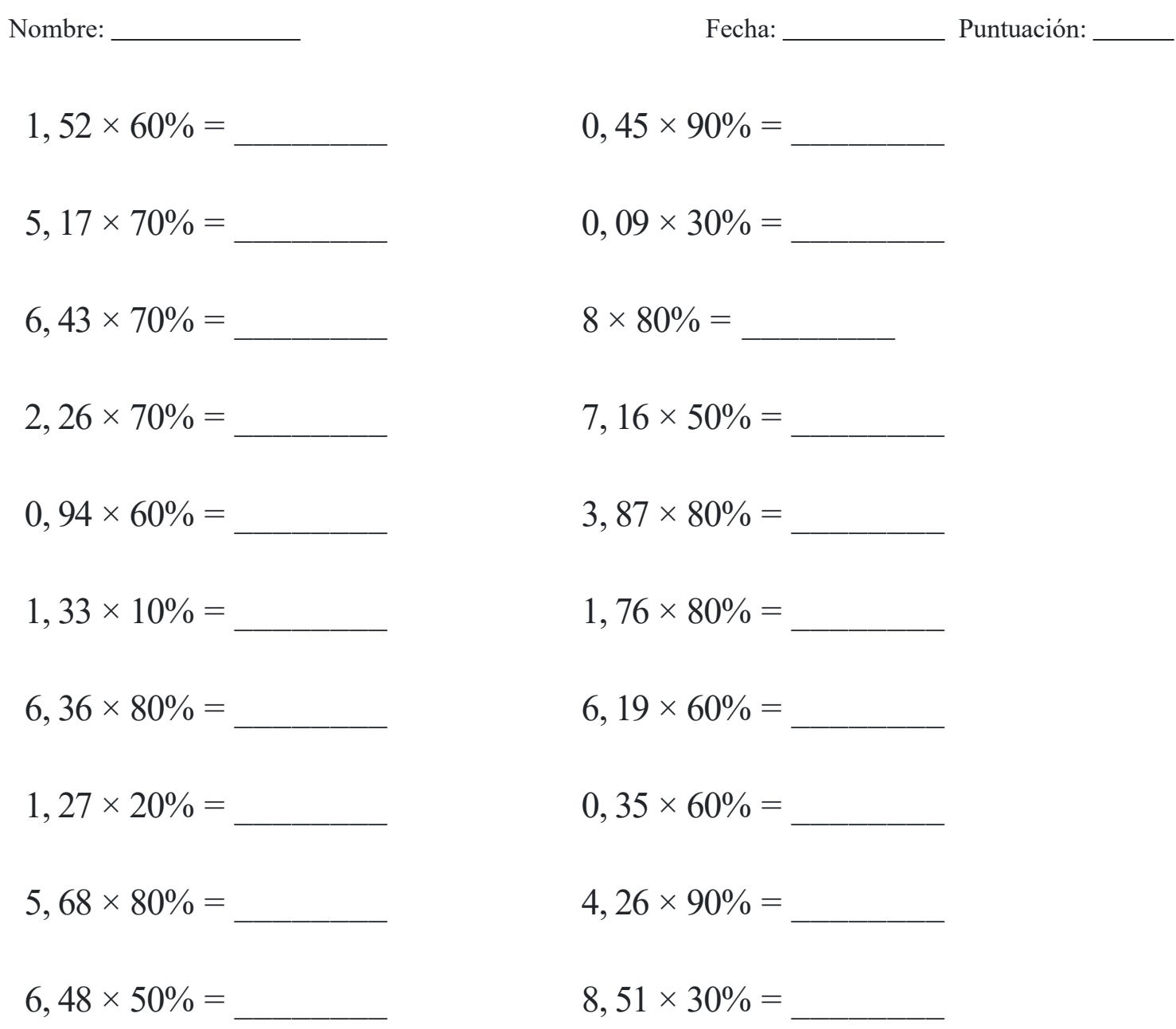

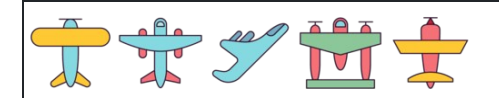

Calcular porcentajes de decimales

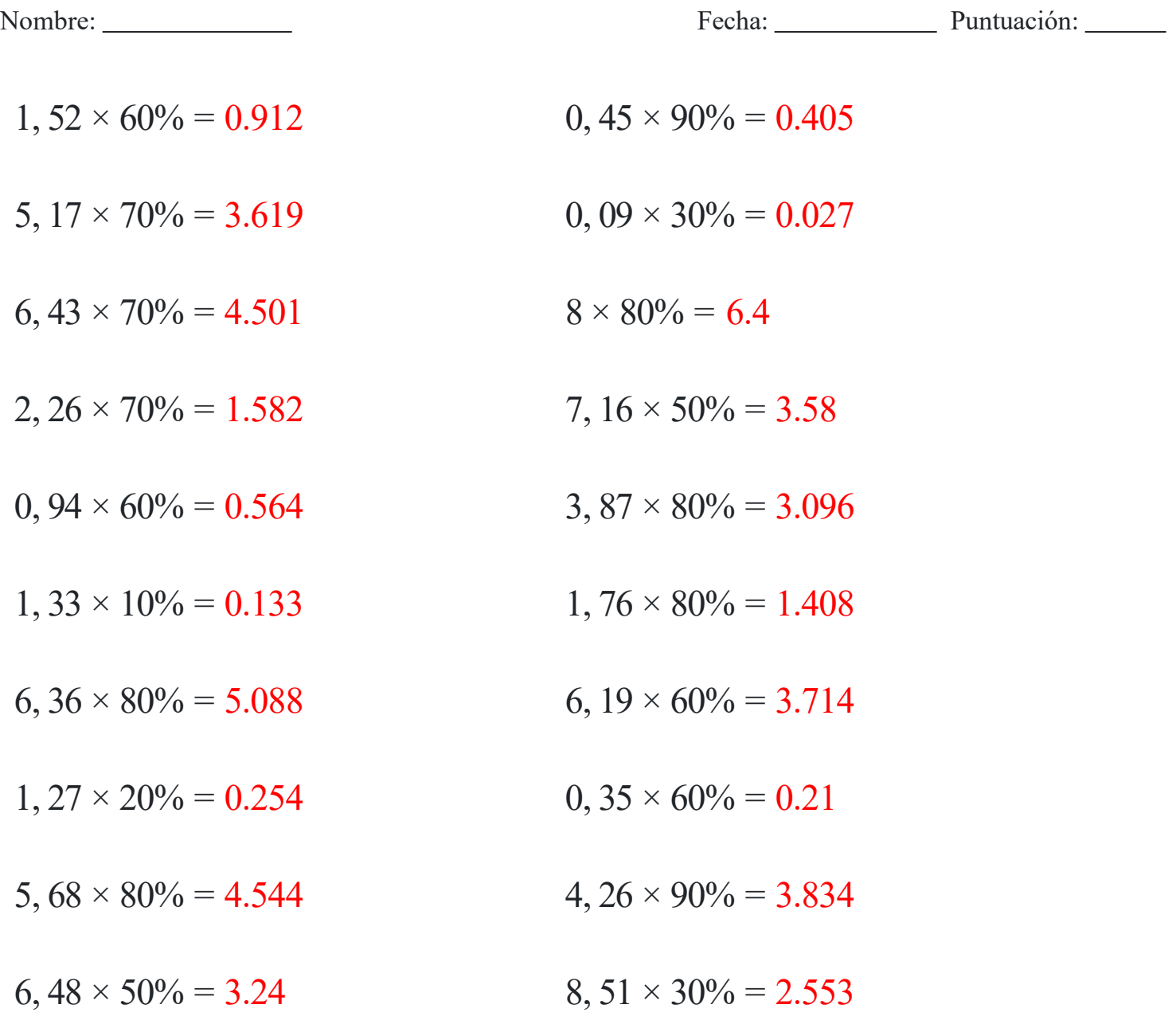

## [www.snowmath.com](https://www.snowmath.com)